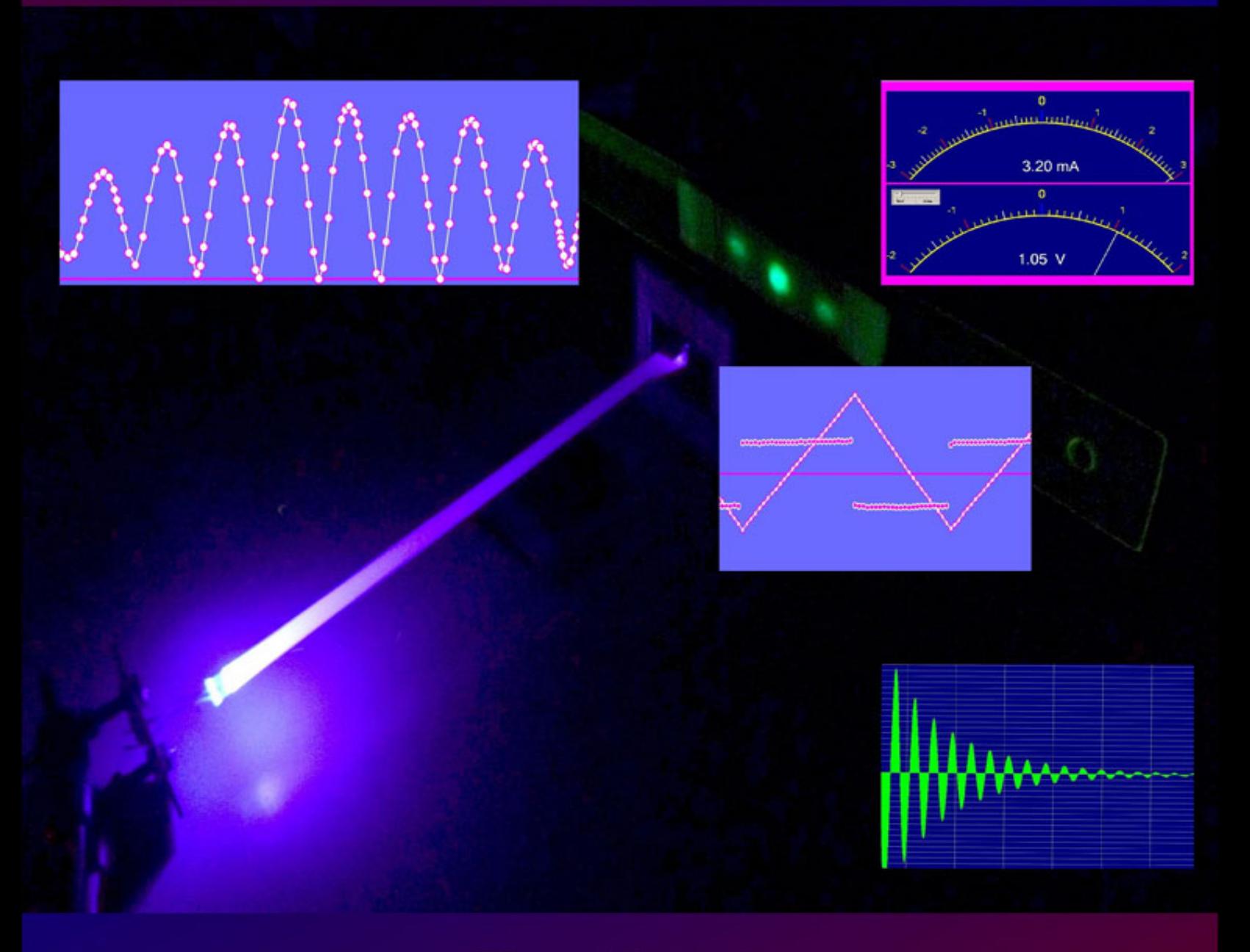

## **Horst Hübel**

# Physikalische Schülerversuche mit PC und Mikroprozessor

Wege zum forschenden Lernen

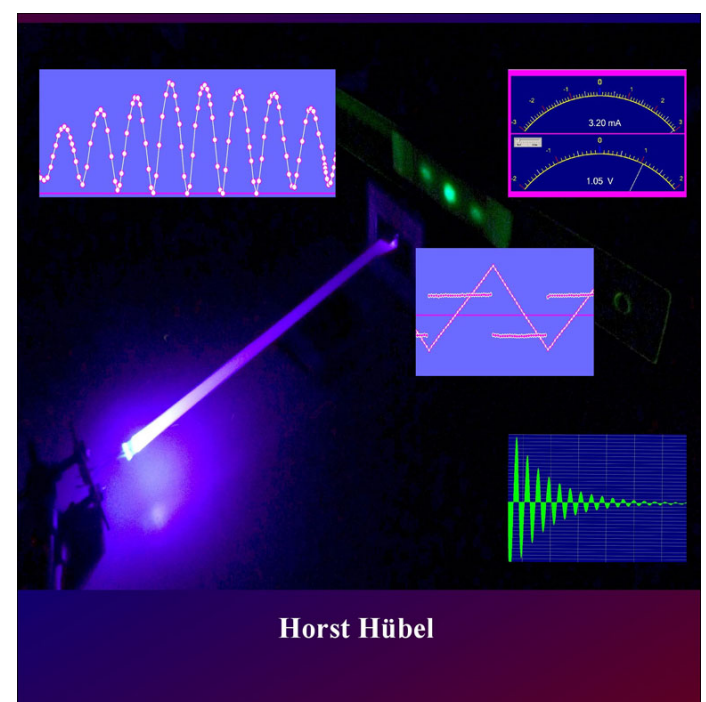

# **Physikalische Schülerversuche<br>mit PC und Mikroprozessor**

Wege zum forschenden Lernen

# Physikalische Schülerversuche mit PC und Mikroprozessor -

Wege zum forschenden Lernen

Horst Hübel

Books on Demand

## **Über den Autor:**

Er war viele Jahre als Gymnasiallehrer für Mathematik und Physik in Würzburg tätig und bildete als Seminarlehrer für Physik junge Referendare zu Physiklehrern an Gymnasien aus. Als promovierter Diplomphysiker arbeitete er in der Atom- und Kernphysik und der Festkörperphysik und erwarb sich dabei gründliche Kenntnisse der relativistischen und nichtrelativistischen Quantentheorie und der Vielteilchentheorie. Seine Kenntnisse konnte er auch bei Lehraufträgen an Studenten weitergeben. Während seiner schulischen Tätigkeit betrat er vielfach Neuland im Bereich des forschenden Lernens, vor allem mit Schülerversuchen zur Erarbeitung physikalischer Sachverhalte. Er entwickelte Soft- und Hardware für den Computereinsatz im Physik-Unterricht mit den zugehörigen neuartigen unterrichtlichen Konzepten und entwarf ein neues Konzept zur Behandlung der Quantenphysik in der Schule, das "Würzburger Quantenphysik-Konzept".

### **Vom Autor stammen auch die Bücher:**

**Grundlagen der Quantenphysik – Das Schülerbuch**, BoD, Norderstedt, 2011, ISBN 978-3-8423-4748-9

**Was Sie schon immer über Quanten wissen wollten**, BoD, Norderstedt, 2009, ISBN 978-3-8370-8714-7

**Schüleraktivierende Unterrichtsmaterialien, Band 1, Auf dem Weg zur Quantenphysik**, BoD, Norderstedt, 2007, ISBN 978-3-8370-1320-7

**Schüleraktivierende Unterrichtsmaterialien, Band 2, Heuristische Methoden**, BoD, Norderstedt, 2007, ISBN 978-3-8370-0630-8

**Schüleraktivierende Unterrichtsmaterialien, Band 3, Atomphysik**, BoD, Norderstedt, 2007, ISBN 978-3-8370- 1321-4

**Schülerversuche mit PC und Mikroprozessor – Wege zum Forschenden Lernen,** Aulis Verlag Deubner, Köln, 2005, ISBN 3-7614-2613-5

# **Inhaltsverzeichnis**

**[Vorwort](#page-7-0)**

### **[I Forschendes Lernen: Vision von](#page-11-0) Schülerversuchen**

[I.1 Allgemeine Einführung](#page-11-1)

[I.2 Forschendes Lernen im Kontext des Unterrichts](#page-20-0)

### **II Physikalische Schülerversuche mit dem PC im Detail**

II.1 Lichtschrankenversuche LS

II.2 Zackenkamm-Versuche ZK

II.3 Handstopp-Versuche mit dem PC-Programm GALILEI GA

II.4 Versuche mit dem Bewegungssensor BS

II.5 Versuche mit AD-Wandlern

II.5.1 Grundversuche mit AD-Wandlern GVA

II.5.2 Zeitverlauf von elektrischen Vorgängen ZA

II.5.3 x-y-Darstellungen mit AD-Wandlern XA

II.5.4 Frequenzabhängigkeiten untersucht mit AD-Wandlern FA

II.5.5 Felder mit AD-Wandlern untersucht FDA

II.5.6 Experimente mit Strompumpen SPA

II.5.7 Einzelwerte und sonstige Versuche EA,SO

## **III Schülerversuche mit dem PC: das verwendete Mikroprozessor-System**

## **IV Der Mikroprozessor**

IV.1 Architektur der AVR-Mikroprozessoren von ATMEL IV.2 Ports, Timer, AD-Wandler und andere Funktionen

**V Die verwendeten Sensoren**

**VI Programmierung des Mikroprozessors und Messdaten-Auswertung**

VI.1 Auswertung mit einer Tabellenkalkulation wie EXCEL VI.2 Das graphische Terminalprogramm GRAFTERM VI.3 Verwendbare Programmiersprachen VI.4 Erste Schritte in AVISE-FORTH VI.5 Spezielle Messworte in AVISE-FORTH

## **Anhang**

A.1 Menüpunkte des graphischen Terminalprogramms GRAFTERM

A.2 Bezugsquellen und Literaturhinweise

A.3 Hinweise zu Konzepten und Methoden

A.4 Die Rastersteckplatte als Sicherheitsgarantie für

Schülerversuche

A.5 Operationsverstärker-Schaltungen

A.6 Stromversorgung aus dem USB-Port

**Stichwortverzeichnis**

## <span id="page-7-0"></span>**Vorwort**

Das vorliegende Buch in seiner 2. Auflage, dessen 1. Auflage im Aulis-Verlag Deubner erschien, stellt einerseits **Forschendes Lernen im Physik-Unterricht** mit Mikroprozessor und PC vor und erläutert es an einer großen Zahl von Schülerversuchen, die sich auch als Demonstrationsversuche eignen. Viele dieser Versuche sind nicht an ein Messinterface einer bestimmten Lehrmittelfirma gebunden. Das Hauptaugenmerk dieses Bändchens liegt auf der Vorstellung dieser Versuche und der damit verbundenen Konzepte im Rahmen des Forschenden Lernens. Die heutigen Netbooks und Tablettcomputer mit USB-Port eröffnen neue Möglichkeiten. Es ist keine Vision mehr, dass sie mehrfach im Physik-Raum zur Verfügung stehen und den aufwändigen Gang in den Informatik-Raum überflüssig machen. Forschendes Lernen in diesem Sinn kann so integrierter Bestandteil des Physik-Unterrichts sein.

Es wird auch ein Messinterface vorgestellt, das kostengünstig im Klassensatz angeschafft werden kann, so dass physikalische Schülerversuche in **parallelen Arbeitsgruppen** möglich sind. Varianten davon wurden am Friedrich-Koenig-Gymnasium in Würzburg im Rahmen einer Robotik-Gruppe sogar von Schülern selbst gebaut. Für ca. 30 Euro kann ein quasi **fertig aufgebautes Gerät** im Elektronikhandel erworben werden. Dazu gibt es komfortable für den Unterrichtseinsatz optimierte PC-Programme. Das Messinterface wird mit fertiger Software bedient. Es basiert auf einem sehr flexiblen **Mikroprozessor-System** mit AVR-Prozessoren von ATMEL. Zusätzlich macht die leicht zu lernende Hochsprache AVISE-FORTH von W. **Schemmert** quasi alle Prozessor-Funktionen leicht verfügbar. Sie ermöglicht einen besonders einfachen Zugang zu Mikroprozessoren. Einer ihrer Vorteile ist, dass sie zugleich eine Compiler- und Interpretersprache ist. Aber: Der Leser kann die fertigen Programme und Beschreibungen nutzen, ohne sich auf die Programmierung einzulassen.

- Das Buch könnte ergiebig sein für alle Physiklehrerinnen und -lehrer, die den PC für physikalische Versuche einsetzen möchten, unabhängig davon, welches Mess-System ihnen zur Verfügung steht. Sie können sich dann in vielen Fällen erhoffen, Experimente kennen zu lernen, die neuartige Zugänge ermöglichen.
- Kollegen könnten profitieren, die Anregungen zu neuartigen physikalischen Schülerversuchen wünschen, besonders im Rahmen des Forschenden Lernens, die Versuche mit fertigen Dimensionierungen suchen, die beabsichtigen, Schülerversuche mit einfachen Mitteln aufzubauen, wenn PCs, wie heute üblich, schon vorhanden sind.
- Es könnte den Kollegen Gewinn bringen, die auf einem effektiven und anwendungsbezogenen Weg Kenntnisse über Mikroprozessoren anstreben.
- Es könnte auch interessant sein für Kollegen, deren Schüler sich im Rahmen einer Seminar- oder Facharbeit mit Mikroprozessoren beschäftigen wollen.
- Es könnte auch nützlich sein für angehende Physik-Lehrer (Studenten, Referendare, …), die sich die für die Schule nützliche Elektronik und bestimmte heutige Methoden der Experimentiertechnik erarbeiten wollen.

In dieser **zweiten Auflage des Buches** wurden viele Aktualisierungen vorgenommen bzgl. der Prozessoren, Bezugsquellen und technischen Anpassungen. Es wurde eine Lösung dafür gefunden, dass heutige PCs keine leicht zugängliche serielle Schnittstelle (Com-Port) besitzen, jedoch einen USB-Port. Die Differenzspannungseingänge des ATMEGA32 vereinfachten die Hall-Sonde und Messungen zur Induktion erheblich. Neue Versuche wurden als Folge

neuartiger Bauteile ergänzt; die "Strompumpe" eröffnet eine ganze Klasse instruktivster Untersuchungen. Manche schon in der 1. Auflage vorhandenen Versuche wurden weiter verbessert, z.B. zur Induktivitätsmessung bzw. Energieerhaltung bei Spule und Kondensator. Infrarot-Interferenz, beruhend auf dem Prinzip der Fernbedienung, funktioniert jetzt bei vollem Tageslicht.

Im Anhang wurde eine Sammlung von Grundschaltungen mit Erläuterungen zu Operationsverstärkern ergänzt, wie sie in einigen der vorgeschlagenen Versuchen eingesetzt werden. Es entstand quasi ein Nachschlagewerk der schulischen Elektronik. Hinweise zu modernen didaktischen Konzepten wie zum Geschwindigkeits-Konzept oder zur Zeitmitten-Methode wurden hinzugefügt, auch zu den korrekten Auswertungsmethoden bei der h-Bestimmung mit Fotozellen ("Wurzelmethode") und Leuchtdioden ("Extrapolationsmethode"), die leider sonst schwer zu finden sind.

In die Versuchssammlung sind über lange Zeit hinweg viele Anregungen von außen eingeflossen. Allen Kollegen, Kursleitern, Dozenten und Professoren, von denen ich in vielen Jahren profitierte, möchte ich herzlich danken. Besonders danken möchte ich meinem früheren Schüler, Herrn Dipl. Ing. Marcus Hasenstab, der mich in den Umgang mit den ATMEL AVR-Prozessoren einführte, und vor allem Herrn Dipl. Physiker Dr. Wolfgang Schemmert von der Firma CINETIX, Frankfurt, der die Programmiersprache AVISE-FORTH entwickelte. Ohne ihn wäre diese Arbeit nicht möglich gewesen. Er ging bereitwillig auf Vorschläge von mir ein, und half mir bei Schwierigkeiten weiter. Herzlichen Dank, auch dafür, dass sein AVISE-FORTH weitergegeben werden darf!

Beim Autor kann eine CD-ROM zum Selbstkostenpreis angefordert werden, die zum Eigengebrauch in der Klasse die Software enthält, u.a. also AVISE-FORTH und PC-Programme, Bauanleitungen, Stücklisten und weitere technische Hinweise.

Unter der Adresse [http://www.forphys.de](http://www.forphys.de/) finden sie weitere Informationen und Software. Über sie ist der Autor auch per Email erreichbar.

**Alle Versuche und Schaltungen sind nach bestem Wissen mitgeteilt. Eine Gefährdung von Schülern oder des PCs wird nicht erwartet; dass sie nicht eintritt, liegt ganz im Verantwortungsbereich des Nutzers. Autor und Verlag übernehmen keinerlei Haftung.**

Viel Erfolg und Freude mit diesen Anregungen, Horst Hübel

## <span id="page-11-0"></span>**I Forschendes Lernen: Vision von physikalischen Schülerversuchen**

## <span id="page-11-1"></span>**I.1 Allgemeine Einführung**

#### **Physik ist jene Wissenschaft, die immer neues Wissen schafft.**

Vielleicht finden Sie den Reim auch etwas albern; aber seine Aussage ist wohl richtig: Zwar geht es im Physik-Unterricht üblicherweise auch um die Vermittlung von Grundtatsachen über wichtige physikalische Phänomene. Ihre große Bedeutung hat die Physik aber auch als Grundlagenwissenschaft für den ganzen Bereich der Naturwissenschaften und Technik, die Grundwissen, aber eben auch Methoden des Wissenserwerbs und der Schaffung neuen Wissens bereitstellt.

Der Physik-Unterricht hat sich seit langem die Aufgabe gestellt, auch diese Methoden des Wissenserwerbs und der Schaffung neuen Wissens zu vermitteln. Vertreter dieser Richtung nannten diesen Bereich des Physik-Unterrichts bzw. die zugehörige Unterrichtsmethode "Forschendes Lernen".

Forschendes Lernen kann aber auch als eine **Idealform physikalischen Lernens** angesehen werden; spielerisch, aber mit klaren Fragestellungen, die weitergehende Untersuchungen und theoretische Überlegungen herausfordern. Sie kommt Verhaltensweisen und<br>Interessenlage vieler Schüler entgegen. Theoretische Interessenlage vieler Schüler entgegen. Theoretische Fragestellungen ergeben sich aus experimentellen Ergebnissen der Schüler. Wissen bleibt nicht "verkopftes Wissen", sondern geht von praktischen Erfahrungen aus und zwingt zur Umsetzung von Wissen in praktisches Tun und

von praktischem Tun in theoretische Klärungen, geführt durch den Lehrer, aber mit viel Spielraum und Entfaltungsmöglichkeiten für die Schüler. Deshalb umfasst ein so aufgefasstes "Forschendes Lernen" auch Elemente eines "offenen Unterrichts".

Dennoch: der Lehrer behält die Führung, fordert Klärung und Systematisierung und treibt den Erkenntnisgang voran. Die Schüler sehen, wie sich theoretische Erkenntnisse aus praktischen Erfahrungen ergeben. Sie vollziehen die Erkenntnis selbst.

**Forschender Unterricht** versucht das Programm Prof. Weinerts zu verwirklichen, der das Ideal im Interview einmal so schilderte: "Der gemeinsame Nenner dieser Lehrformen ist das hohe Maß an Lehrersteuerung und Strukturierung des Unterrichts durch den Lehrer bei einem gleichzeitig hohen Maß an Schüleraktivierung." (Das Gymnasium in Bayern, Februar 1998). Ich gehe davon aus, dass auch der Bildungsforscher John Hattie mit diesem Programm einverstanden wäre.

Es gibt eine Reihe von konventionellen Schülerversuchen, mit denen man dieses Konzept verwirklichen kann. Beispielsweise können die Schüler die Besonderheiten des Ohm'schen Gesetzes oder des Hooke'schen Gesetz sehr intensiv im Kontrast einsehen, wenn sie - vor jeder Formulierung der Gesetzmäßigkeit - im Rahmen paralleler "Forschungsvorhaben" neben dem Fall, wo das Gesetz gilt (Bauteil Widerstand bzw. elastische Feder), auch Fälle studieren, wo es nicht gilt (Lämpchen, LED oder NTC/PTC bzw. Gummiband).

Messwert-Erfassungssysteme zusammen mit PCs ermöglichen eine umfangreiche Klasse weitere Beispiele, dieses Konzept zu realisieren. Um sie geht es in diesem Buch. Dabei werden bestimmte Messinterfaces verwendet,

die wiederum auf käuflichen kompletten Mikroprozessor-Bausteinen für ca. 30 Euro basieren. Die meisten der vorgeschlagenen Versuche sind aber auch mit **kommerziellen Messinterfaces** möglich, sofern sie zur Verfügung stehen.

## **Typische Vorgehensweise beim "Forschenden Lernen"**

Die physikalische Fragestellung wird im Plenum der Klasse besprochen. Kein Schüler darf an das Gerät gelassen werden, bevor er nicht die Fragestellung verstanden hat. Dann erfolgt die Erarbeitung bzw. Lösung der Fragestellung durch Schüler, z.B. im Schülerversuch. Folgerungen und Systematisierungen im Plenum stellen den dritten Schritt im Dreiklang "Forschenden Lernens" dar, wobei die Schülerversuche in diesem Buch den zentralen Kern bilden.

Damit setzen sich die Schülerversuche des "Forschenden Lernens" deutlich von traditionellen Schülerübungen ab, die auch ihren Wert haben, bei denen es aber mehr um einen Nachvollzug oder um ein Üben von Dingen ging, die die Schüler im Demonstrationsversuch bereits kennen gelernt haben. Weil so der zweite Durchgang fehlt, erfordert Forschendes Lernen nur vertretbar wenig mehr Unterrichtszeit als der übliche und problematische fragendentwickelnde Unterricht.

Auch vom "experimentellen Praktikum" weicht das Konzept ab, bei dem Demonstrationsversuche mit nur einmal vorhandenen Geräten von Schülern durchgeführt werden, insofern die Schülerversuche des "Forschenden Lernens" immer im engsten zeitlichen Zusammenhang zum Unterrichtsthema stehen.

Das Konzept des "Forschenden Lernens" arbeitet der Tendenz entgegen, dass Schülerversuche als "Spielstunde"

angesehen werden, in der Schüler vermeintlich "nichts Verwertbares" lernen "müssen". Hier sind Schülerversuche als wichtiger Teil der Stofferarbeitung erkennbar. So gehört es zum Forschenden Lernen auch dazu, dass die Erarbeitungsmethode selbst im Unterricht wieder aufgegriffen und thematisiert wird, evtl. auch als Teil von Abfragen und schriftlichen Prüfungen.

Die folgende Durchführungsweise ist für die Messinterfaces des FORPHYS-Systems beschrieben. Mit Varianten sind andere Interfaces genauso einsetzbar.

## **Praktische Durchführung von Schülerversuchen im Physik-Unterricht, wenigstens nach einer Idealvorstellung**

Im Experimentierraum stehen für jede Schülergruppe bereit:

- ein Notebook mit einem freien USB-Port mit einem Terminalprogramm (wie TERMINAL, ATOOL, **GRAFTERM** oder **URI**) und evtl. ein Tabellenkalkulationsprogramm wie **EXCEL** oder **OPEN OFFICE BASE**. Das Messinterface wird über einen USB-to-Serial-Adapter, z.B. von Hama oder Prolific für wenige Euros, angeschlossen, der frei zugängliche COM-Ports bereitstellt. Welche verfügbar sind, ist im Gerätemanager der Systemsteuerung zu finden, auch von manchen der PC-Programme aus. Evtl. sind auf den Notebooks Zusatzprogramme wie SONAR, VTLICHT, GALILEI, PLANCK, STOESSE, ZACKKAMM oder URI einsatzbereit (vom Autor erhältlich).
- für jedes Notebook ein Mikroprozessor-Baustein ("Messinterface"), evtl. mit Steckernetzteil (meist überflüssig, da die Stromversorgung - außer bei Verwendung des Sonarmeters - über das serielle Kabel aus dem PC erfolgt). Da das FORPHYS-Messinterface

über einen 9-poligen Stecker mit dem PC kommuniziert, braucht man evtl. einen gender-changer (beidseitig Buchsen).

- ausreichend viele Steckdosen für Notebook und evtl. das Steckernetzgerät des Messinterfaces,
- eventuell weitere Mess-Sonden, wie z.B. eine einfache Hall-Sonde zur Magnetfeld-Messung, oder Infrarot-Bewegungssensor, oder Lichtschranken (wie man sie eventuell selbst herstellen kann, wird später erläutert),
- Anschlussleitungen mit Steckern für die Ports des Mikroprozessors und 4mm-Steckern zum Anschluss der Experimentierschaltung,
- handelsübliches Schülerversuchsmaterial, z.B. Rastersteckplatten und Steckerbausteine aus dem Lehrmittelhandel,
- evtl. kurz gefasste Anleitungsblätter bzw. Protokoll-Blätter und Auflageblätter für die Rastersteckplatte mit dem Montageplan zum Durchstecken der Bauteile.

An meiner Schule machten wir gute Erfahrungen mit gebrauchten Notebooks in der Physik-Abteilung, die wir preiswert erwerben konnten. Denkbar ist aber auch, dass Ihre Schüler mit den in der Physik-Abteilung vorbereiteten Aufbauten auf den Steckbrettern in den Computerraum wandern und dort den PC einsetzen. Tablett-Computer und Subnotebooks mit USB-Port eröffnen neue Möglichkeiten.

Wie Sie und Ihre Schüler vorgehen wollen, hängt davon ab, in welcher Ausbaustufe Ihnen Interfaces für Schülerversuche zur Verfügung stehen. Im Folgenden soll von mehreren alternativen Varianten ausgegangen werden:

A) Es stehen ausreichend viele Schülerversuchs-Interfaces (IFA) zur Verfügung, die mit dem Mikroprozessor ATMEGA168 oder ATMEGA32 (oder ähnliche) ausgestattet sind, der in der Programmiersprache AVISE-FORTH programmiert ist. Sie enthält in der vorgesehenen Version bereits die meisten Messbefehle. Ihr Sprachumfang könnte optional vom Benutzer weitgehend beliebig erweitert werden.

B) Es stehen ausreichend viele Schülerversuchs-Interfaces mit dem Mikroprozessor zur Verfügung, der in einer beliebigen anderen Programmiersprache, z.B. BASCOM-AVR, C oder Assembler programmiert ist. In diesem Fall gehen wir von einer festen Programmierung aus, die nicht verändert werden soll, über die in dieser Schrift auch nur am Rande berichtet werden soll (IFB für Lichtschranken und IFC für Sonarmeter). Grundlegend sind hier Zeitmessungen.

## **Vorgehensweise**

Aa) Sie verwenden die Programmiersprache AVISE-FORTH im Mikroprozessor-Baustein IFA. Dann starten Sie ein Terminal-Programm (GRAFTERM, URI, TERMINAL oder ATOOL) und tippen direkt den Namen eines der hier mitgelieferten Mess-Worte ein, wie z.B. HALL. HALL misst dann fortlaufend das Magnetfeld und sendet die Messwerte richtig skaliert an den PC. Die Messergebnisse werden digital auf dem Bildschirm angezeigt. Die Messdaten können "mit der Hand" ausgewertet werden. Werden die Messdaten in eine TXT-Datei ausgegeben (z.B. mit GRAFTERM oder TERMINAL), können sie in EXCEL eingelesen und dort weiter verarbeitet werden, z.B. zu einer Graphik.

Ab) Analog mit verbessertem Handling durch das graphische Terminal-Programm GRAFTERM, mit dem die angelieferten Messergebnisse gleich graphisch dargestellt werden können mit einigen einfachen graphischen

Auswertungshilfen wie Messen auf dem Bildschirm mit der Maus oder Umrechnung der (nichtlinearen) Messwerte des Infrarot-Entfernungsmessers in Meter-Angaben.

Ac) Bedienung durch spezialisierte PC-Programme (z.B. SONAR, VTLICHT, STOESSE, ZACKKAMM, PLANCK oder URI). Diese Programme lesen die Messdaten des Mikroprozessors ein, geliefert von bestimmten Sensoren, und erlauben vielfältige Auswertungen und Darstellungen auf dem Bildschirm. Dafür ist dann in vielen Fällen auch die fest programmierte Version der Schülerversuchsbausteine [IFB (VTLICHT, STOESSE, ZACKKAMM) bzw. IFC (SONAR)] geeignet. Mit URI kann genauso wie mit GRAFTERM das Interface IFA auch vollständig gesteuert werden.

## **Weitere Möglichkeiten**

Ad) Sie könnten den Mikroprozessor mit AVISE-FORTH beliebig selbst programmieren. Sie schreiben dann die Wortfolge eines neuen Wortes auf den Bildschirm eines Terminal-Programms, in der Regel einen Einzeiler, schicken sie mit der <#>-Taste an den Mikroprozessor, wo sie compiliert wird und als neues Wort zur Verfügung steht. Es übernimmt die Messaufgaben, wenn Sie seinen Namen am Terminal eingetippt und mit der  $\langle \psi \rangle$ -Taste an den Mikroprozessor geschickt haben. AVISE-FORTH ist mit Hilfe der im Anhang erläuterten Mess-Worte relativ leicht erlernbar. Im Hinblick auf Schülerversuche wird das aber der absolute Ausnahmefall bleiben.

Ba) In Sonderfällen werden spezialisierte oder speziell (fest) programmierte Mess-Interfaces eingesetzt. Die Daten werden durch Terminal-Programme am PC eingelesen oder mit den spezialisierten PC-Programmen (SONAR, … ) weiter verarbeitet. Das wurde für Zeitmessungen eingesetzt; die Mikroprozessoren sind dann mit anderen Programmiersprachen programmiert, z.B. mit BASCOM. Die Software dazu steht zur Verfügung. Anwender werden sich im Normalfall nicht um die Programmierung kümmern.

## **Einsatzmöglichkeiten der Schüler-Messinterfaces**

- **Schülerversuche zur Erarbeitung neuer physikalischer Sachverhalte** im Rahmen des "Forschenden Lernens", worauf später eingegangen wird
- **Praktikumsversuche und Schülerreferate:** Es bietet sich eine Vielzahl von neuen Untersuchungsmöglichkeiten
- **Praktikumsversuche**, vielfach erstmals **arbeitsgleiche** bei Messaufgaben, die bisher nur mit teuren kommerziellen Messwert-Erfassungssystemen möglich waren oder spezielle Ausrüstung erfordern, wie z.B. die Bestimmung des Planck' schen Wirkungsquants mit Fotozellen. Mit Leuchtdioden sind dafür nur Investitionen von wenigen Euro nötig. Ähnlich lassen sich auch Induktionsversuche oder Versuche zum elektromagnetischen Schwingkreis mit geringsten zusätzlichen Kosten durchführen, und das in mehreren Praktikumsgruppen parallel, so dass alle Schüler, passend zum Unterrichtsthema, sich die jeweiligen Inhalte selbst erarbeiten können.

Im Folgenden (Kap. I.2) werden an einigen Beispielen Konzepte für Forschendes Lernen beschrieben, wobei des Wechselspiel zwischen Plenumsarbeit und Schülerversuchen betont wird.

In Kap. II werden Versuche beschrieben, die dem Leser Anregung geben sollen für die Entwicklung eigener Konzepte. **Dieses Kapitel könnte auch nützlich sein für**

### **Sie, wenn Sie ein ganz anderes Mess-System zur Verfügung haben.**

In weiteren, mehr technischen Teilen wird dann auf die verwendeten Mikroprozessor-Bausteine und ihre Programmierung eingegangen.

Wegen der CD-ROM mit der Software und weiteren Informationen und wegen anderer Wünsche, Fragen und Anregungen wenden Sie sich bitte an den Autor: **[horst.huebel@t-online.de](mailto:horst.huebel@t-online.de)**

## <span id="page-20-0"></span>**I.2 Forschendes Lernen im Kontext des Unterrichts**

Stichwortartig werden hier Unterrichtseinheiten skizziert. Es werden Schülerversuche (SV) beschrieben, bei denen die Schüler selbst tätig werden. In den Plenumsphasen (PL) werden zuvor Fragestellungen und Vorgehensweisen im Unterrichtsgespräch geklärt bzw. danach die Ergebnisse für den Unterrichtsfortschritt formuliert und verfestigt. Die meisten SV werden hier als arbeitsgleiche Versuche beschrieben. Lernen an Stationen (LZ) wird an einem Beispiel vorgestellt. Natürlich können die Versuche auch für Schülerreferate oder Praktikumsversuche herangezogen werden.

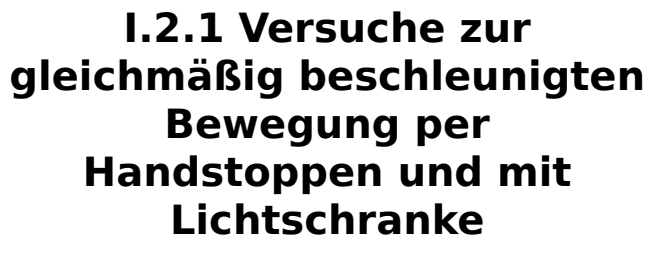

**Konzept der Unterrichtseinheit**

## **Wichtige Lerninhalte:**

- Eine konstante Kraft sorgt für "gleichmäßige" Veränderung der Geschwindigkeit.
- Das t-v-Diagramm ist dann eine lineare Funktion mit konstanter Steigung.
- Die Beschleunigung a soll die Steigung des t-v-Diagramms sein.
- $\blacksquare$  a = konstant, wenn F = konstant; a und F sind immer gleich gerichtet.
- Das t-x-Gesetz ist eine quadratische Funktion.

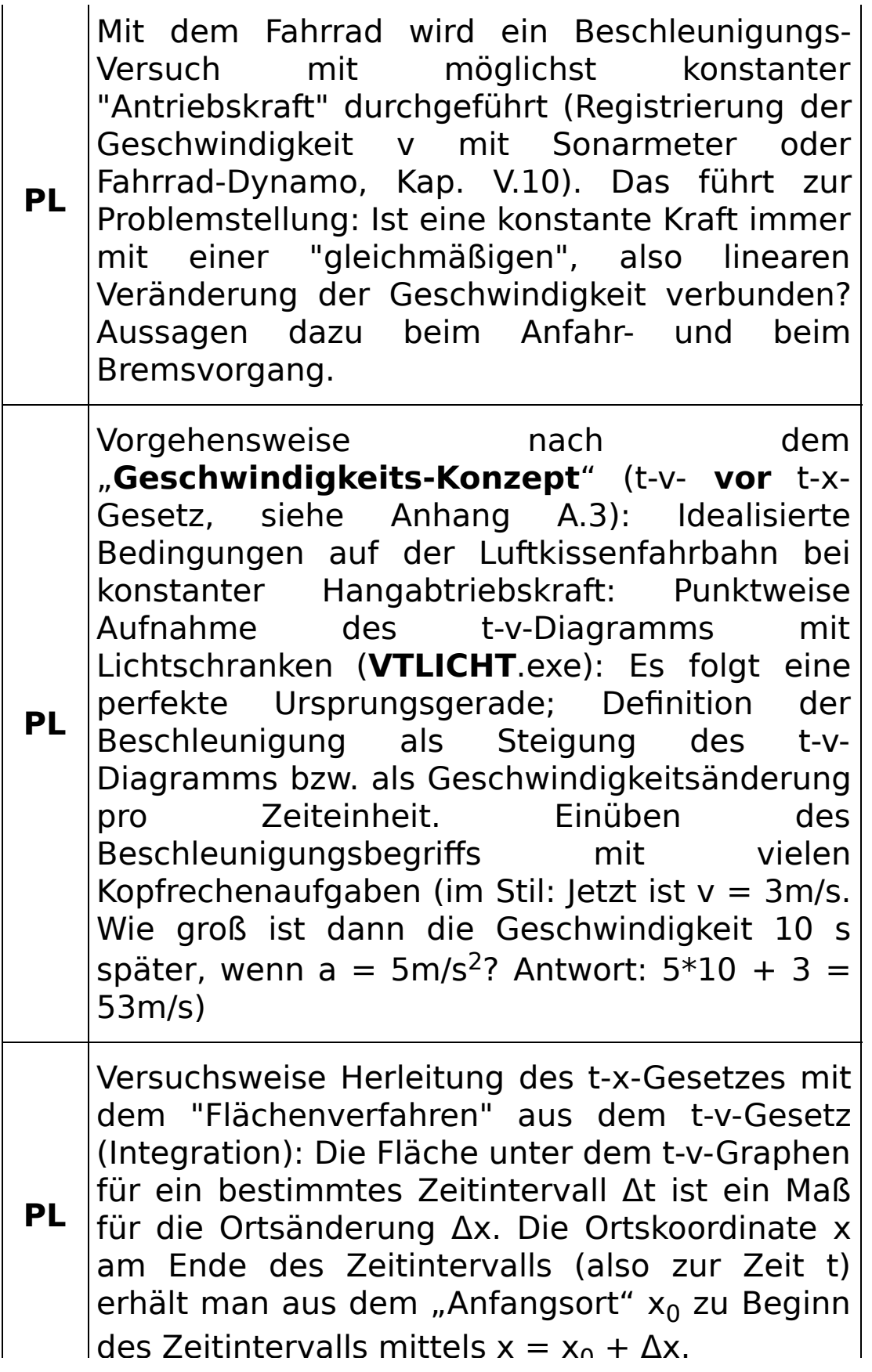

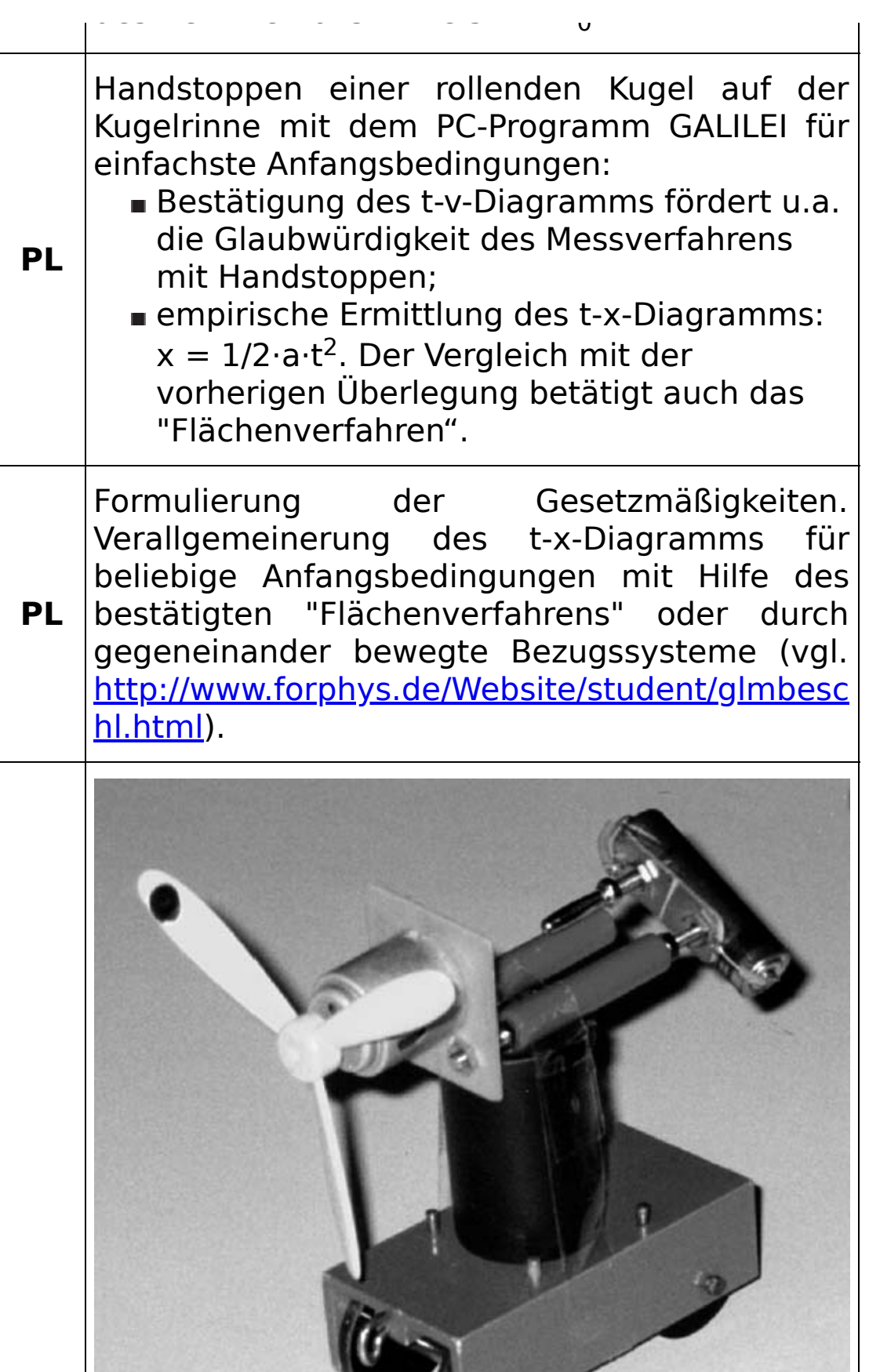

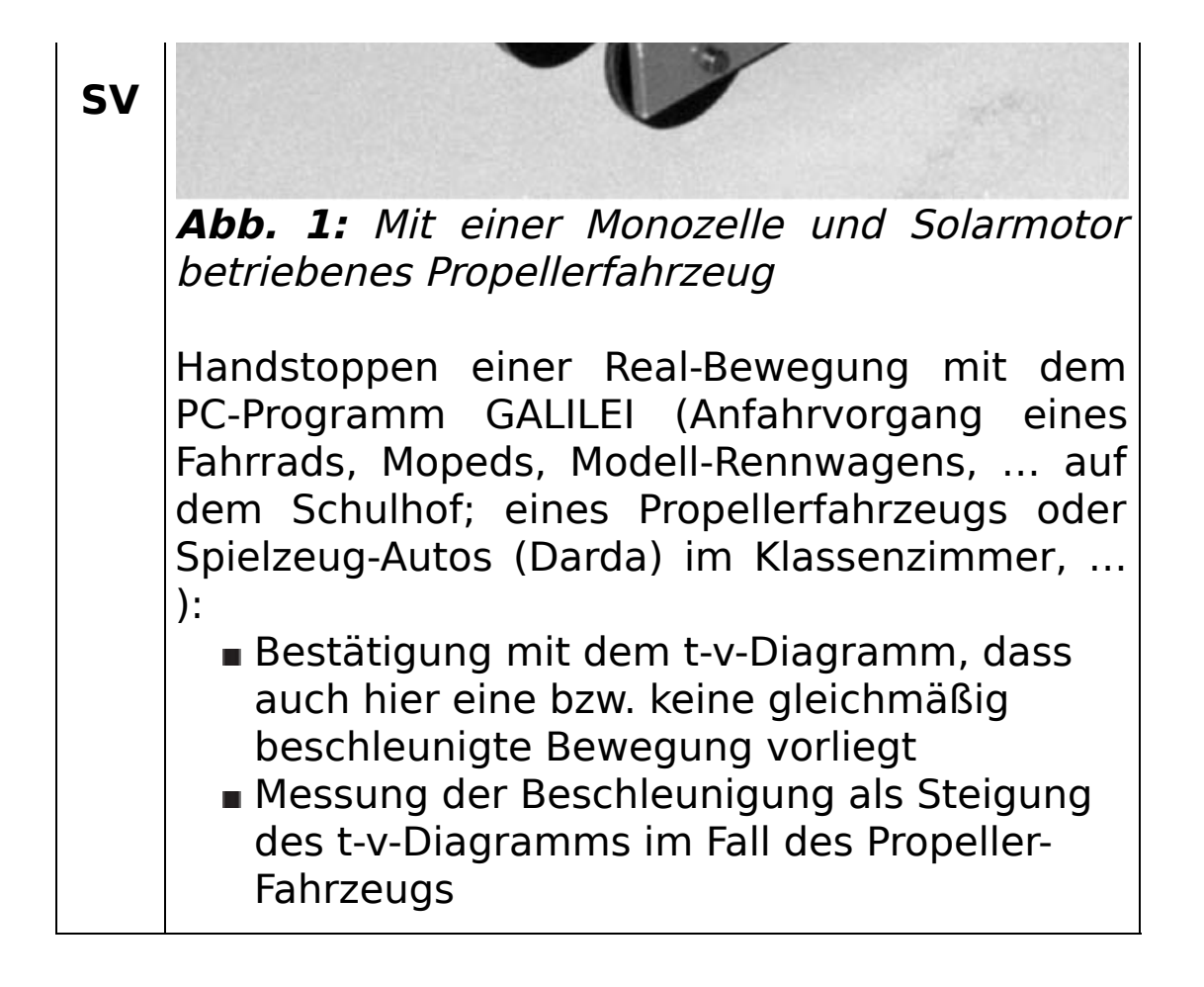

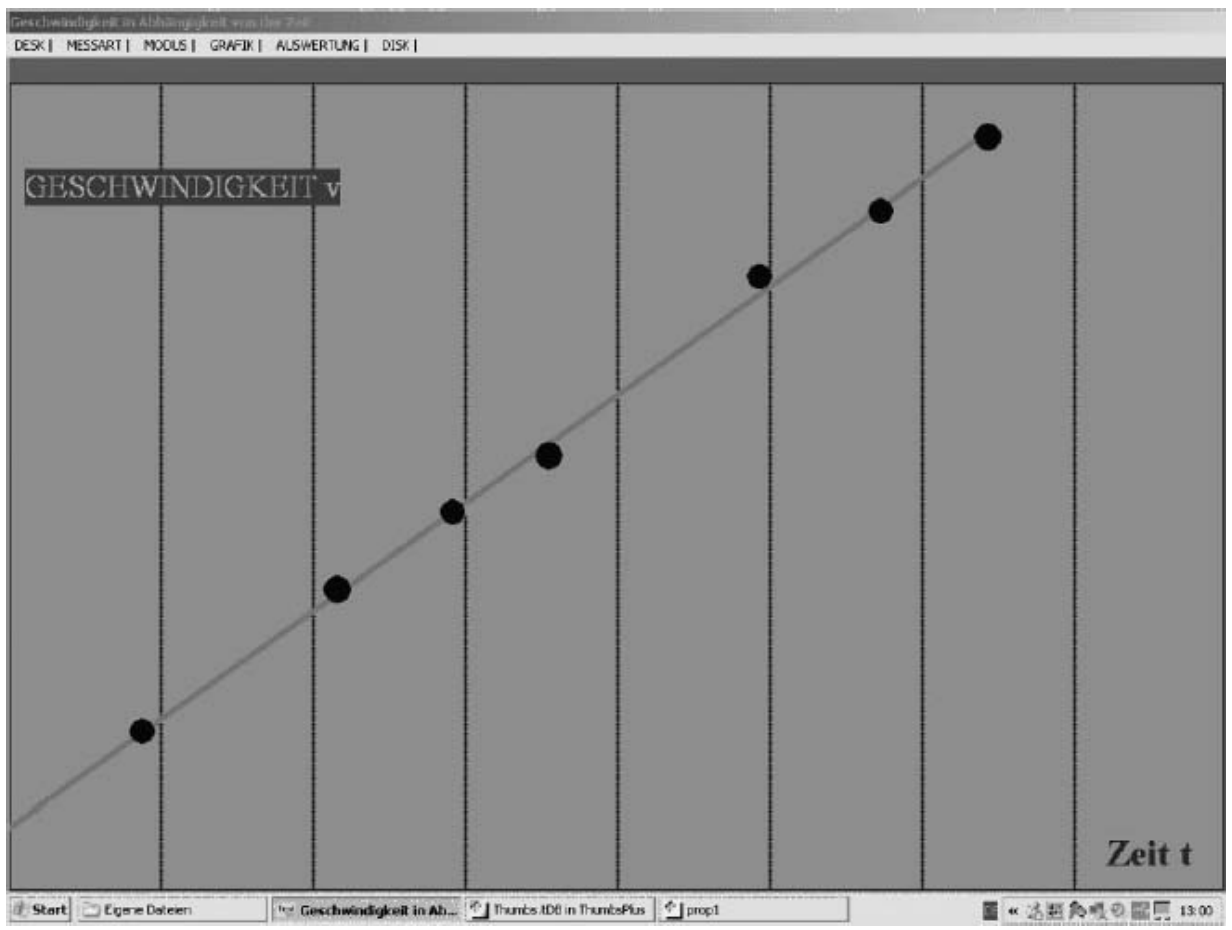

**Abb. 2:** Handstopp-Versuch eines Propeller-Fahrzeugs mit **GALILEI**.exe. Im Bildschirm-Foto des t-v-Diagramms fiel ein weggelassener Messwert aus der Reihe.

## **Wichtige Lerninhalte:**

- Unabhängigkeit der Schwingungsdauer von der Amplitude im Unterschied zur Situation bei einer anharmonischen Schwingung
- Abhängigkeit der Schwingungsdauer von der Masse und der Federhärte
- vierfache Masse doppelte Schwingungsdauer: Wurzelbeziehung
- harmonische Schwingung unter dem Einfluss einer auslenkungsproportionalen Rückstellkraft (Hooke'sches Gesetz)
- Zeitabhängigkeiten von x, v und a bei verschiedenen Anfangsbedingungen
- für diese Bewegung nachweisbarer Energieerhaltungssatz

**Hinweis**: Das PC-Programm SONAR bedient bis zu 2 Sonarmeter verschiedener Hersteller, aber auch die Infrarot-Entfernungsmesser (SHARP) des Schülerversuchsbausteins. Sie werden quasi gleichwertig eingesetzt und hier allgemein als Bewegungssensoren bezeichnet.

**PL** Kinematik der harmonischen Schwingung, z.B. mit dem Bewegungssensor: Begriffe werden an der Realbewegung auf dem Bildschirm definiert (Umkehrpunkte, Nulldurchgang/Ruhelage, Schwingungsdauer, Auslenkung Ortskoordinate, wenn der Koordinatenursprung in der Ruhelage gewählt, Amplitude  $=$ maximale Auslenkung).

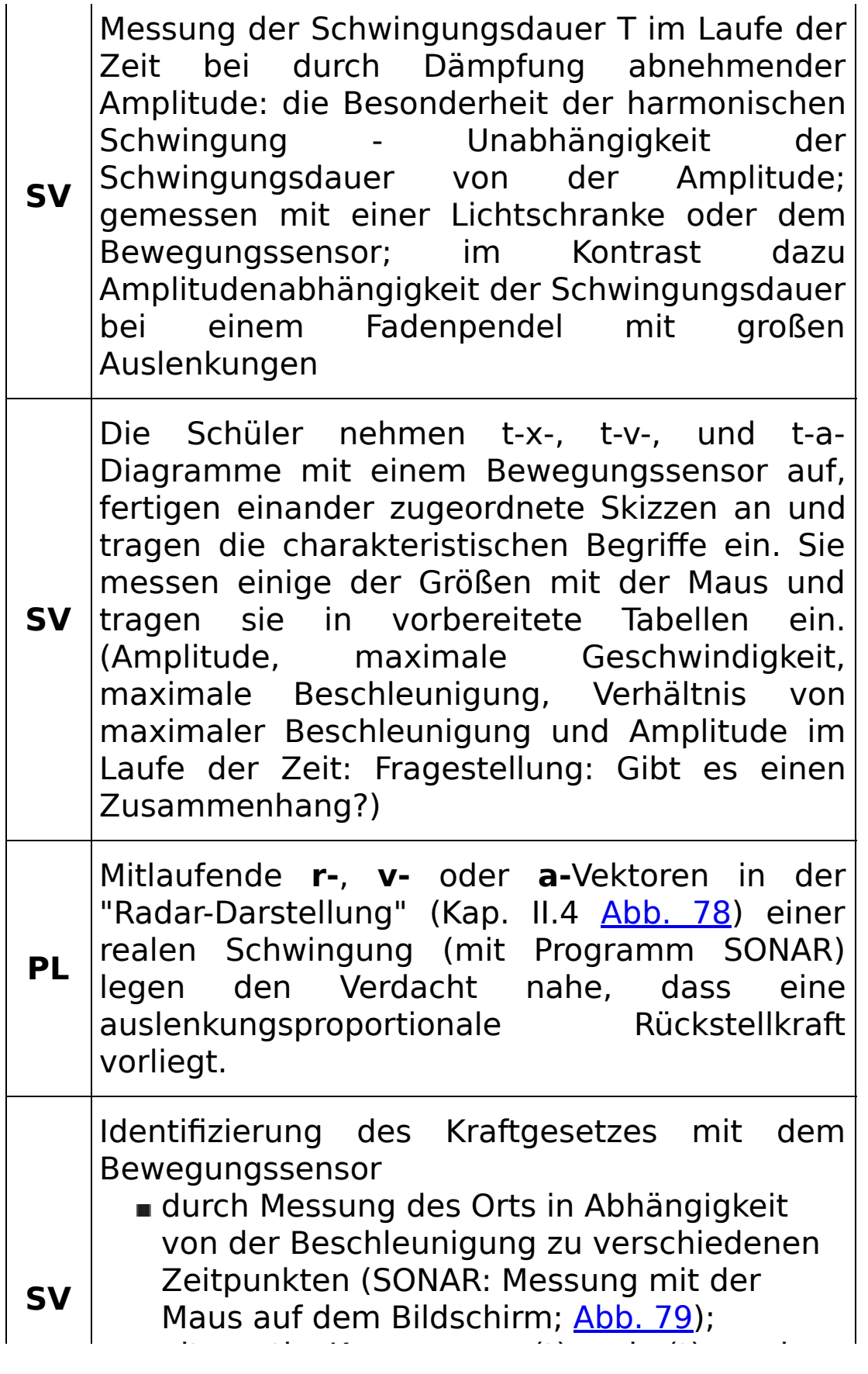

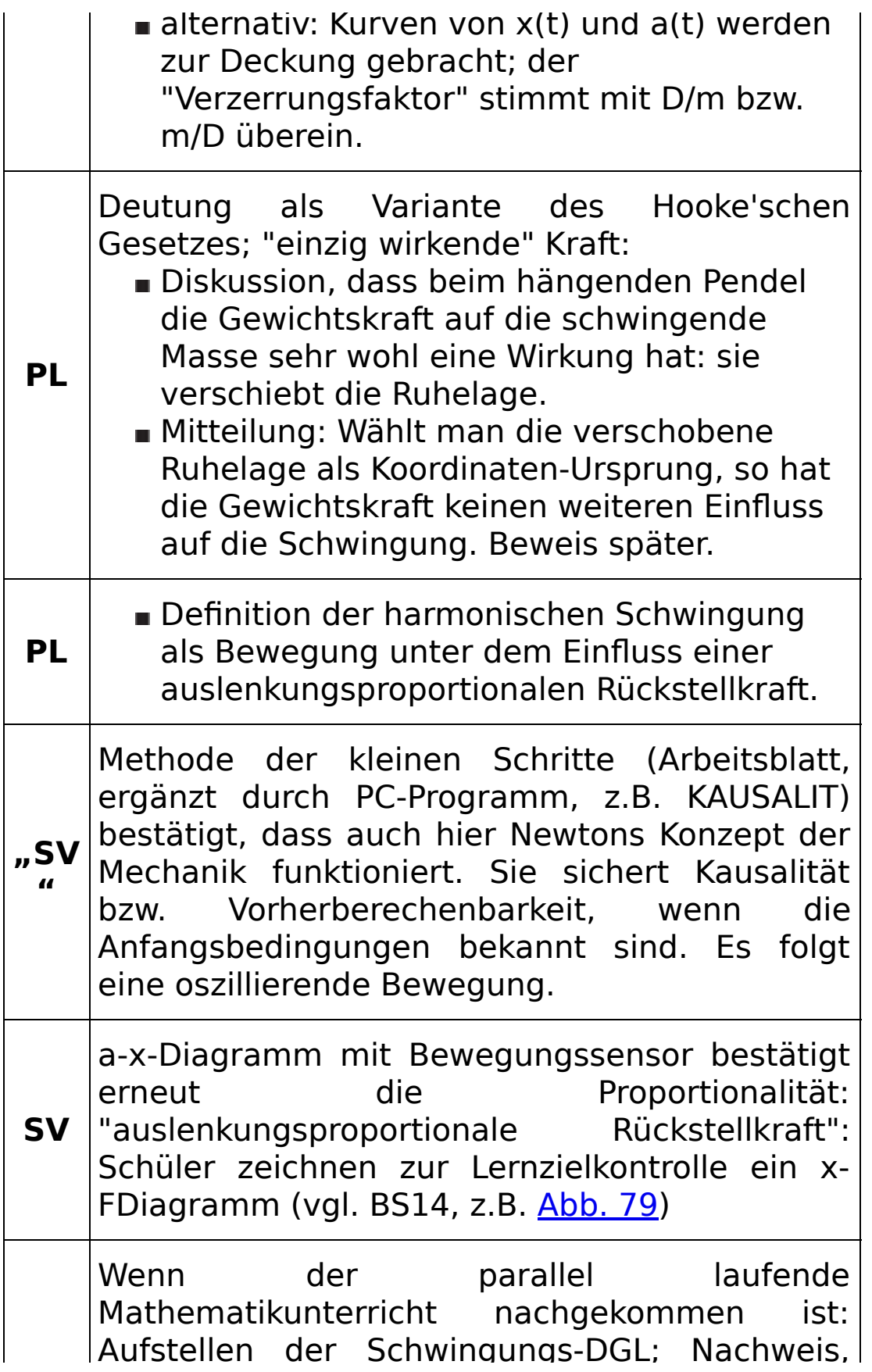

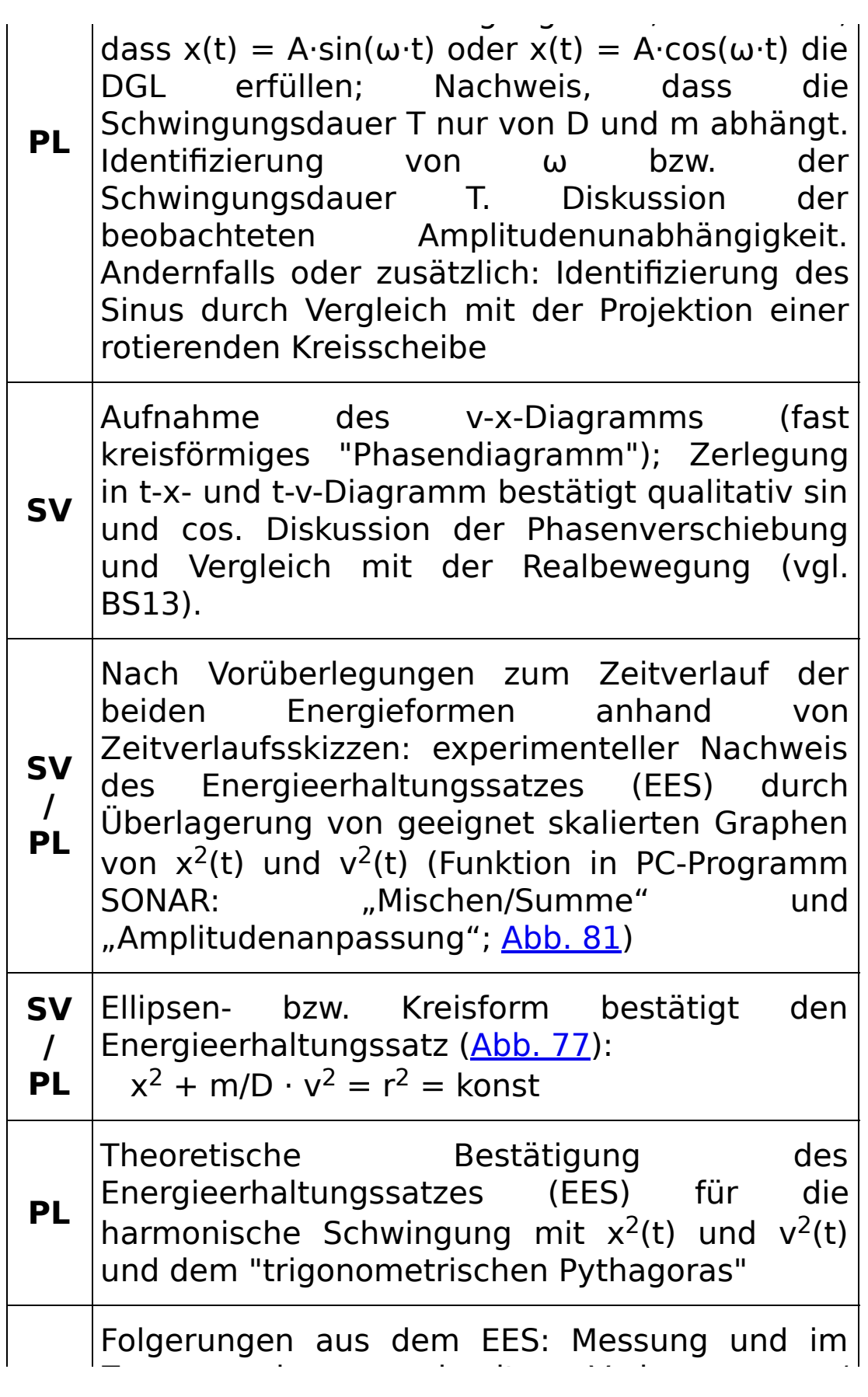

**SV** Zusammenhang damit Vorhersage / Bestätigung der maximalen Geschwindigkeit bei Kenntnis der Amplitude, der Amplitude bei vorgegebener Geschwindigkeit während des Nulldurchgangs, von Geschwindigkeit und Auslenkung zu bestimmten Zeitpunkten zwischendurch bei vorgegebener Amplitude. Die Sch überlegen sich zu vorgegebenem x(t) bzw. v(t)-Skizzen für a(t), v(t)  $E_{kin}(t)$  und  $E_{pot}(t)$ 

## **I.2.3 Untersuchung des Freien Falls**

**Konzept der Unterrichtseinheit**

Üblicherweise wird ein quantitativer Fallversuch ausschließlich unter dem Gesichtspunkt Bestimmung der Fallbeschleunigung gesehen. So wichtig dieser Wert auch ist, ein solcher isolierter Versuch ist geeignet, das Vorurteil vieler Schüler zu bestätigen, dass es in der Physik nur darum gehe, irgendwelche "Zahlen" zu produzieren. Sinnvoller erscheint es, mit den zur Verfügung stehenden Mitteln durch die Schüler die Gesetzmäßigkeit dieser Bewegung analysieren zu lassen, wobei dann auch einmal in sinnvollem Kontext g gemessen wird.